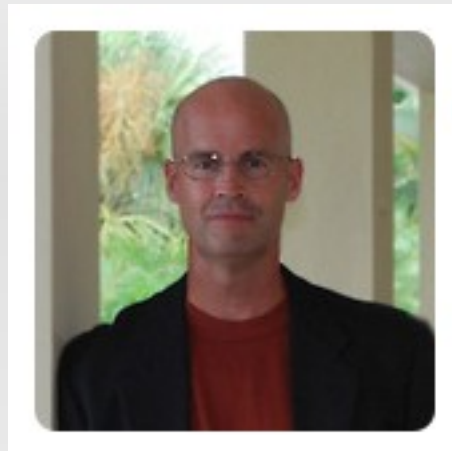

(adamculp)

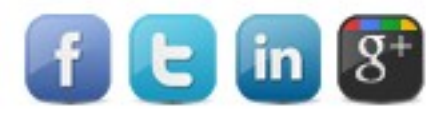

**ADAM CULP** 

Awesomeness Creator! SoFloPHP Organizer

#### **Current Position**

Senior Web Developer & Consultant **Unique Web Sites, Inc.** 

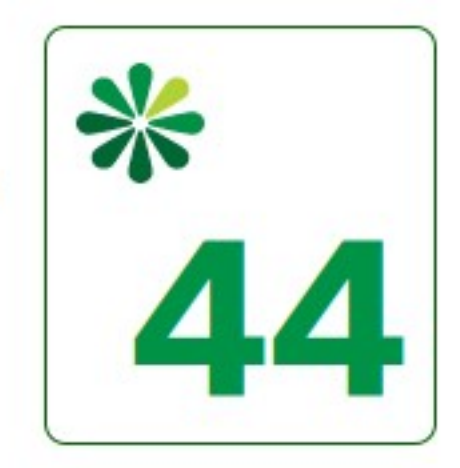

**Geographical Location** Boca Raton, Florida

URL http://www.geekyboy.com

- **Tools** 
	- **HTTPie**
	- **CURL**
	- Charles http://www.charlesproxy.com
	- Firebug https://getfirebug.com

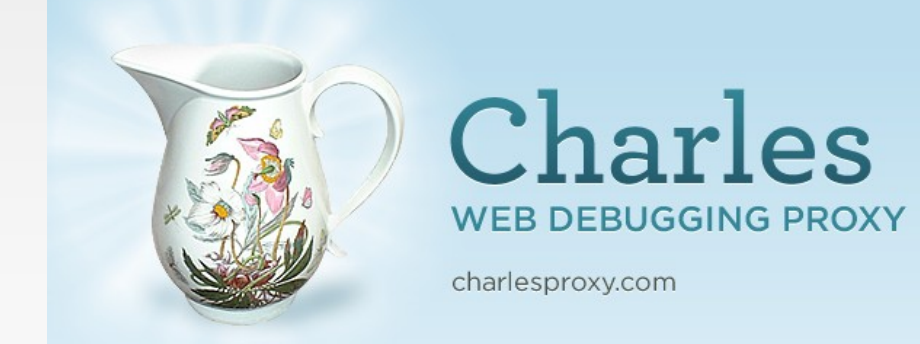

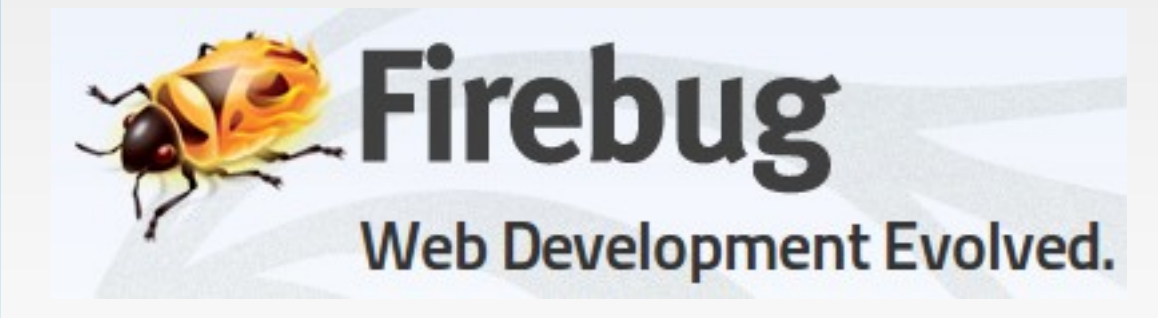

### **- HTTPie**

- Great for debugging APIs rather than using cURL
- http://www.httpie.org
- Free
- **Requires Python**

```
POST /books HTTP/1.1
HOST: example.com
Content-Type: application/hal+json
Accept-Encoding: identity, deflate, compress, gzip
Accept: application/hal+json
User-Agent: HTTPie/0.2.0
{
   "author": "Stoyan Stefanov",
```
- Charles
	- http://charlesproxy.com
	- Great for debugging AJAX and Flash AMF requests
	- Worth the \$50 license fee, but (at least on Ubuntu) you can use it free, though it shuts down after 30 minutes.

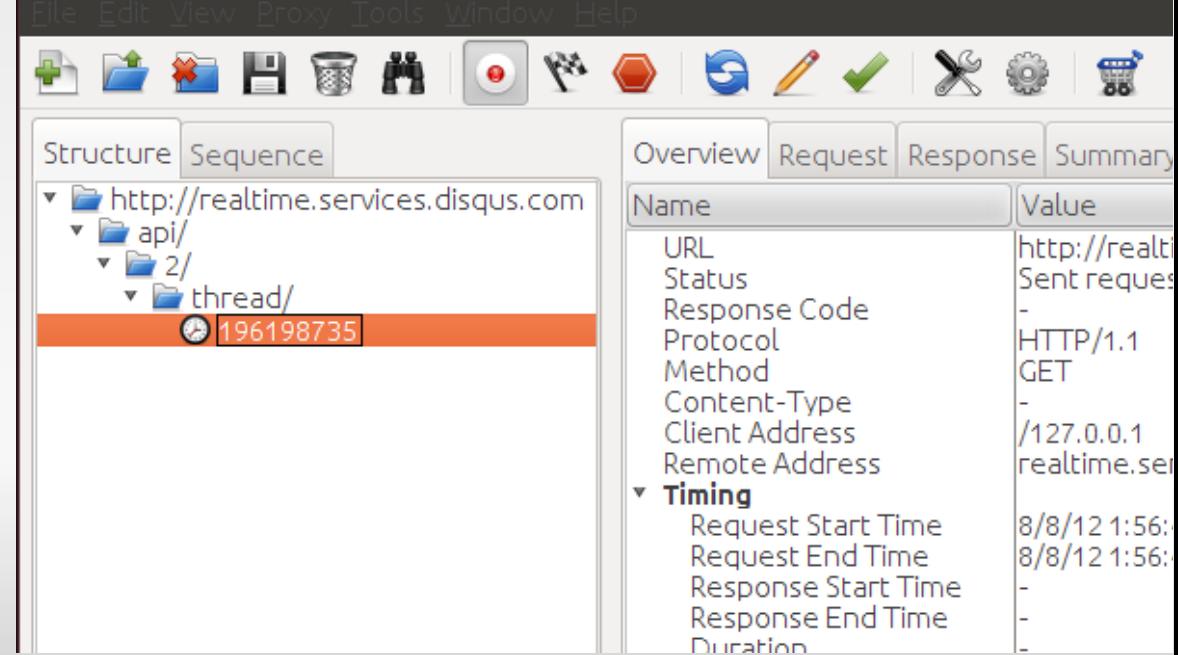

### cURL

- Great to use via PHP, but for command line use HTTPie.
- **Firebug** 
	- **Great for debugging from Firefox.**
- **Others** 
	- **I** hear IE has an OK debugging tool like Firebug.
	- **I have also heard Chrome has a great Firebug'ish** tool also.

- What is an API?
	- **Application programming interface** 
		- A specification intended to be used as an interface by software components to communicate with each other. - wikipedia

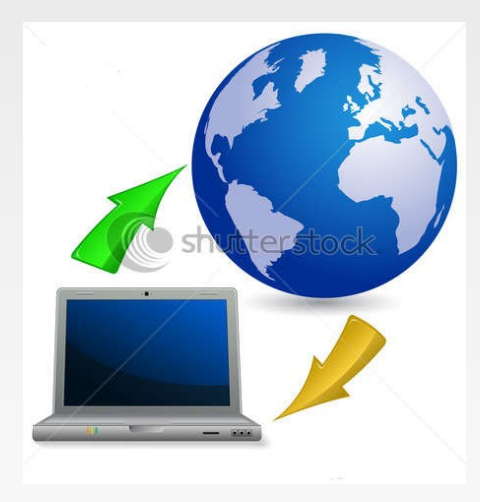

- API types (popular)
	- SOAP Simple Object Access Protocol
	- REST Representational State Transfer
		- (RFC 2616)
	- **Javascript**
	- **Screen scrape**

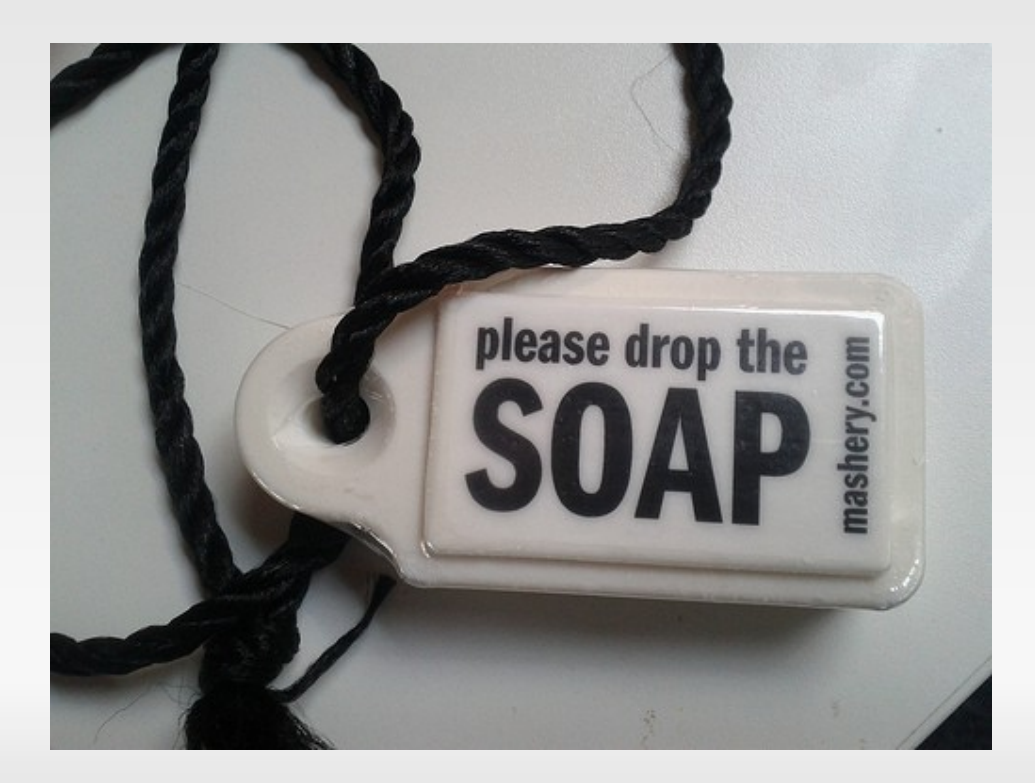

### **SOAP basics**

- **Relies on XML as its message format.**
- Uses HTTP, SMTP, TCP, or JMS for transport, but usually HTTP.
- Generally uses a WSDL (Web Services Description Language) configuration file making it easier to build for or connect to the API.
- **Cross platform and cross language.**
- Very structured each action is defined (addUser, getUsers, getNewUsersSince, etc.)

- **Javascript basics** 
	- Client side execution
	- Communication from client to server
	- **Usually methods are defined on server side** (getThis, addThat, etc.)
	- **Perception of interactivity (desktop feel)**
	- Can be asynchronous
	- Used by Google Maps and others

- **Screen scrape basics** 
	- Not a true client/server api.
	- **Relies on regular expression matching of content.**
	- Usually done over HTTP using cURL.
	- **Breaks when server content changes.**
	- Must download all content, so may be slow and resource intensive.

- REST basics (main focus for this talk)
	- Client-Server
	- Stateless each request is complete and self contained (struggle with sessions and cookies)
	- Cacheable
	- Layered client cannot tell if using end-server, allows load balancers, caches, logging, auth.
	- Uniform interface decoupled from architecture
	- Methods **GET, POST, PUT, DELETE**, HEAD, OPTIONS, TRACE, CONNECT

### **REST safe methods**

- No side effects on the server
- GET & HEAD should make no other action than to retrieve.
- Allows user agents to represent POST, PUT, and DELETE special. (most browsers do not support PUT and DELETE out of the box)

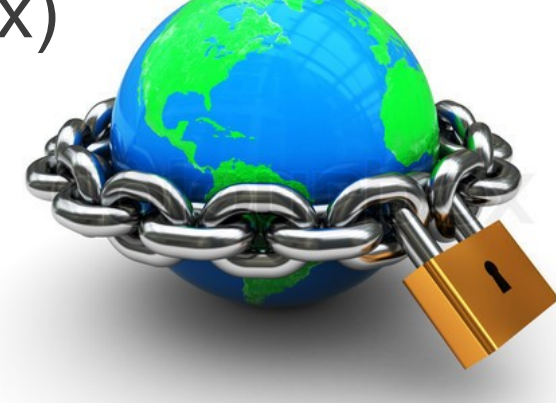

#### Ξ **Idempotence**

- Operations that can be applied multiple times without changing the result. (Ex.- N>0 identical requests would have the same output)
- GET, HEAD, PUT, and DELETE share this property
- OPTIONS and TRACE are inherently idempotent.

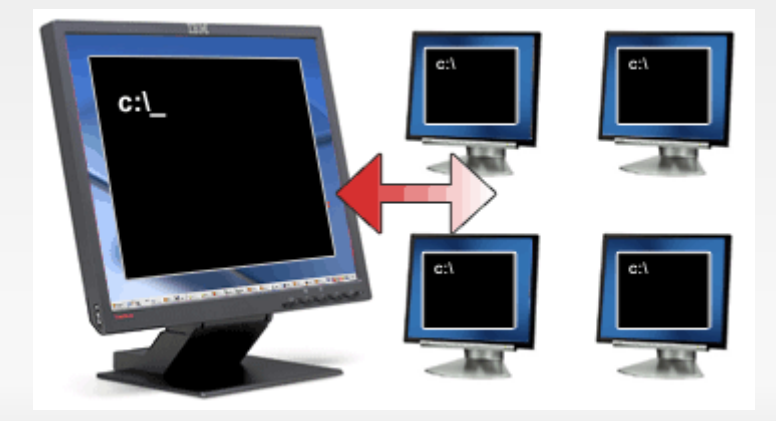

### GET

- **Safe and idempotent**
- No effect on the server

#### GET /books/9790482c HTTP/1.1 Host: example.com Accept-Encoding: identity, deflate, compress, gzip Accept: application/hal+json User-Agent: HTTPie/0.2.0

#### GET response

```
HTTP/1.1 200 OK
Date: Wed, 08 Aug 2012 09:32:42 GMT
Server: Apache/2.2.22 (Ubuntu)
X-Powered-By: PHP/5.3.10-1ubuntu3.2
ETag: "9790482c-1"
Last-Modified: Wed, 08 Aug 2012 04:14:30 GMT
Content-Length: 254
Content-Type: application/hal+json
\{"_links": {
          "self": {
              "href": "http://example.com/books/9790482c"
          }
   },
   "author": "Luke Welling, Laura Thomson",
   "id": "9790482c",
   "isbn10": "0672329166",
```
### **- POST**

- Not safe
- Not idempotent (same post multiple times could have different effects on server)
- Used to create resource
- **Ioural Is often used to also update a resource, though** PUT is more for updating.

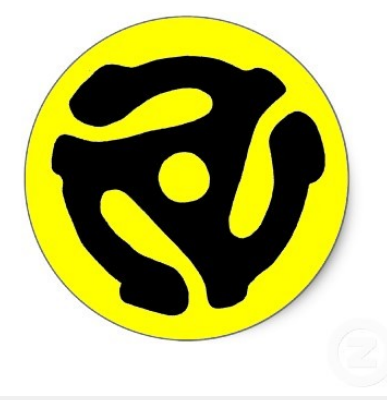

#### **- POST example**

}

```
POST /books HTTP/1.1
HOST: example.com
Content-Type: application/hal+json
Accept-Encoding: identity, deflate, compress, gzip
Accept: application/hal+json
User-Agent: HTTPie/0.2.0
{
   "author": "Stoyan Stefanov",
```

```
"isbn10": "1449320198",
"isbn13": "9781449320195",
"publisher": "O'Reilly Media",
"title": "Javascript for PHP Developers",
"year": 2012
```
#### **- Created Response**

```
HTTP/1.1 201 Created
Date: Sun, 29 Jul 2012 23:26:49 GMT
Server: Apache/2.2.22 (Ubuntu)
X-Powered-By: PHP/5.3.10-1ubuntu3.2
Location: http://example.com/books/decd0562
Etag: "decd0562-1"
Last-Modified: Sun, 29 Jul 2012 23:26:49 GMT
Content-Length: 239
Content-Type: application/hal+json
{
   "_links": {
          "self": {
              "href": "http://example.com/books/decd0562"
          }
   },
   "author": "Stoyan Stefanov",
   "id": "decd0562",
   "isbn10": "1449320198",
```
### **.** PUT

- Not safe
- **But is idempotent**
- **Primarily an update action, but can also be used to** create though POST should be used for that.

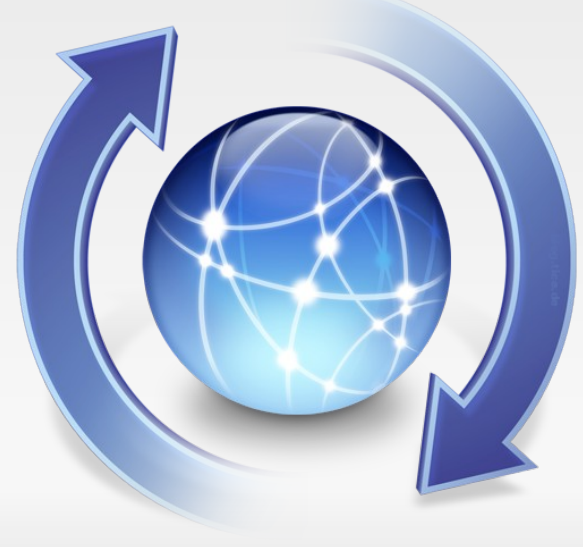

### Sample PUT

```
PUT /books/decd0562 HTTP/1.1
HOST: example.com
Content-Type: application/hal+json
Accept-Encoding: identity, deflate, compress, gzip
If-Match: "decd0562-1"
Accept: application/hal+json
User-Agent: HTTPie/0.2.0
{
   \sqrt{''\_links''}: {
          "self": {
              "href": "http://example.com/books/decd0562"
          }
   }
   "author": "Stoyan Stefanov",
   "isbn10": "1449320198",
```
#### **- Update response**

```
HTTP/1.1 201 OK
Date: Sun, 29 Jul 2012 23:26:49 GMT
Server: Apache/2.2.22 (Ubuntu)
X-Powered-By: PHP/5.3.10-1ubuntu3.2
Location: http://example.com/books/decd0562
Etag: "decd0562-2"
Last-Modified: Sun, 29 Jul 2012 23:26:49 GMT
Content-Length: 270
Content-Type: application/hal+json
{
   "_links": \overline{\{}"self": {
              "href": "http://example.com/books/decd0562"
          }
   },
   "author": "Stoyan Stefanov",
   "id": "decd0562",
   "isbn10": "1449320198",
```
### DELETE

- Not safe
- **Is idempotent**
- Does not mean to remove the resource, but does mean to remove from public view.

```
DELETE /books/decd0562 HTTP/1.1
Host: example.com
Accept-Encoding: identity, deflate, compress, gzip
Accept: application/hal+json
User-Agent: HTTPie/0.2.0
If-Match: "decd0562-2"
```
### **- DELETE response**

HTTP/1.1 204 No Content Date: Mon, 30 Jul 2012 00:01:44 GMT Server: Apache/2.2.22 (Ubuntu) X-Powered-By: PHP/5.3.10-1ubuntu3.2 Content-Length: 0 Content-Type: application/hal+json

### **- HEAD**

- Same as GET, but doesn't return the body
	- An example of use would be to check content length before actually requesting it.

- Status codes
	- **Informational (1xx)**
	- Successful (2xx)
	- Redirection (3xx)
	- Client error (4xx)
	- **Server error (5xx)**

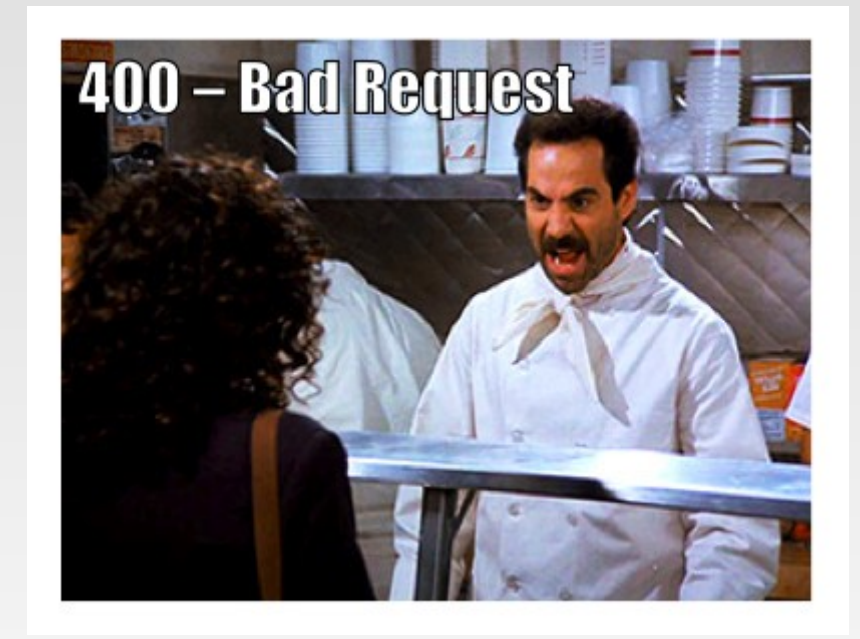

- **Common usage** 
	- Most developers aren't building an API
	- Using for sites and application content
	- Leverage resources/services (Google Maps)
	- Cut development time, add functionality

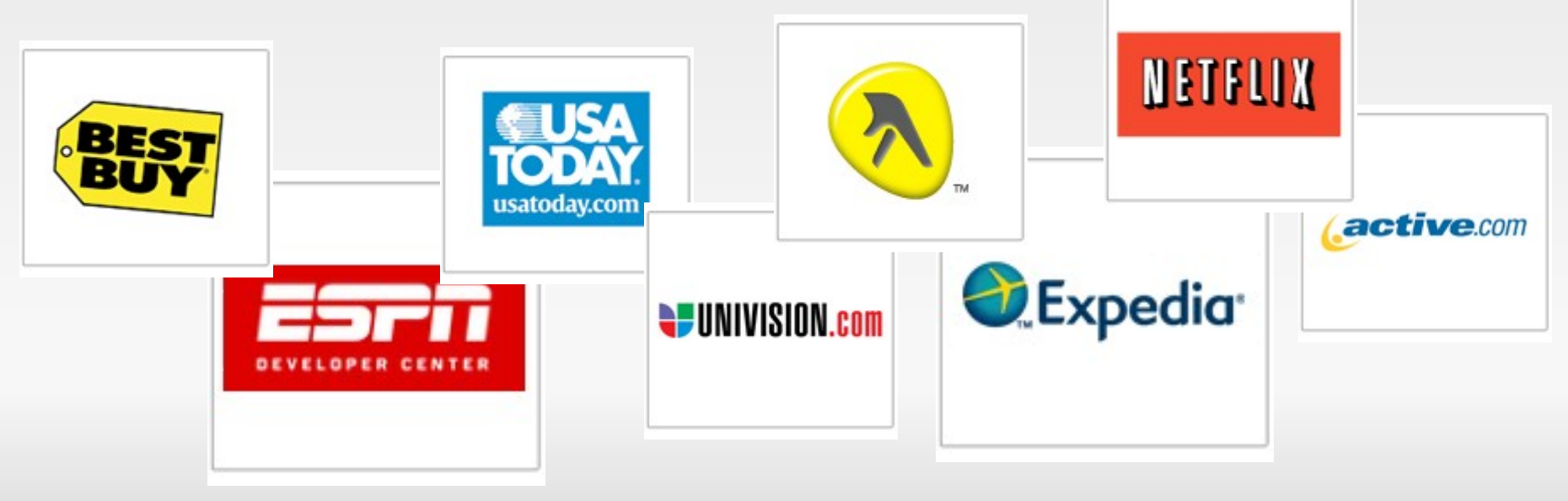

- **Resources for great APIs available** 
	- Mashery.com
		- https://developer.mashery.com/apis
	- Apigee.com
		- https://apigee.com/providers
	- Google
- https://developers.google.com

### **Let's take a look!!!**

- Documention tools
	- Mashery http://mashery.github.com
		- I/O Docs interactive API documentation
		- **I/O Alfred Alfred app to use some APIs**
		- **I/O Wraps API client library generator**
		- **Oauth Signature Tool**
		- Oauth 1.0 JS Testing Tool
		- AppMobi Sample Apps

- **-** Documentation tools
	- apigee
- **Providers list**
- **"Console" to experiment with APIs**
- **"Console To-Go" to add your own API**
- Usergrid Backend as a service to get mobile apps running quickly.
- O-Auth api

### **- TO THE CODE!!!**

### **Resources**

- http://www.charlesproxy.com
- https://getfirebug.com
- http://www.httpie.org
- https://developer.mashery.com/apis
- https://apigee.com/providers
- https://developers.google.com

Thank You

### Adam Culp **@adamculp** http://geekyboy.com

Please rate this talk at: http://joind.in/6739